## **Travail à faire**

Ouvrez la société Knit-Wave et réalisez l'opération suivante :

- **Créez la catégorie d'immobilisation : Matériel de transport**
	- Compte d'immobilisation : **218200**
	- Dépréciation compte d'actif :**281800**
	- Dépréciation **: 675200**
	- Durée d'amortissement : **5 ans**
	- Type d'amortissement : **Dégressif**
	- Amortissement prorata temporis : **Activer**

## **Autocorrection**

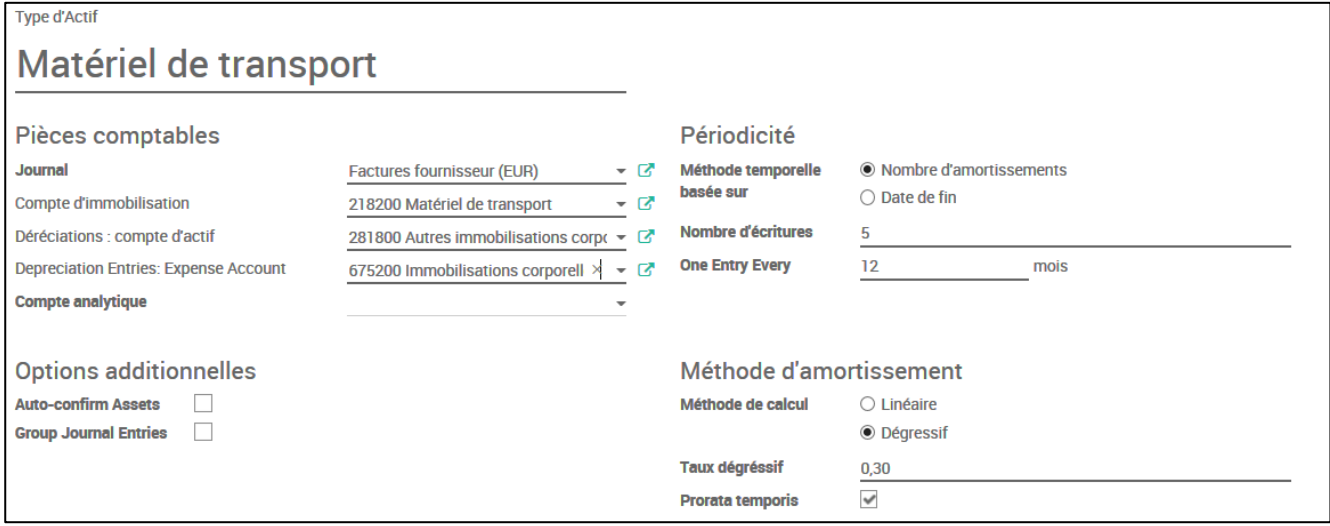